## **Demandes**

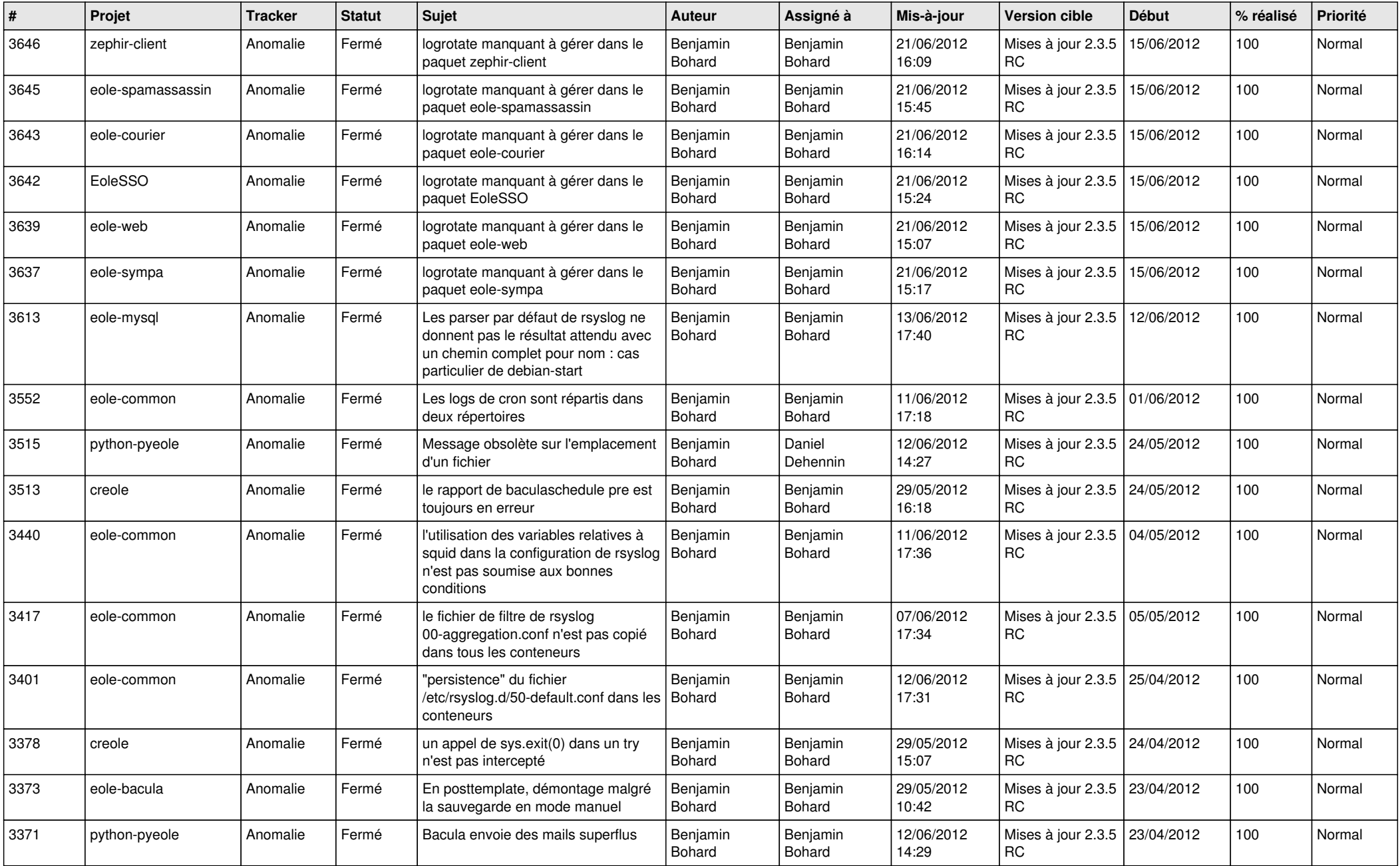

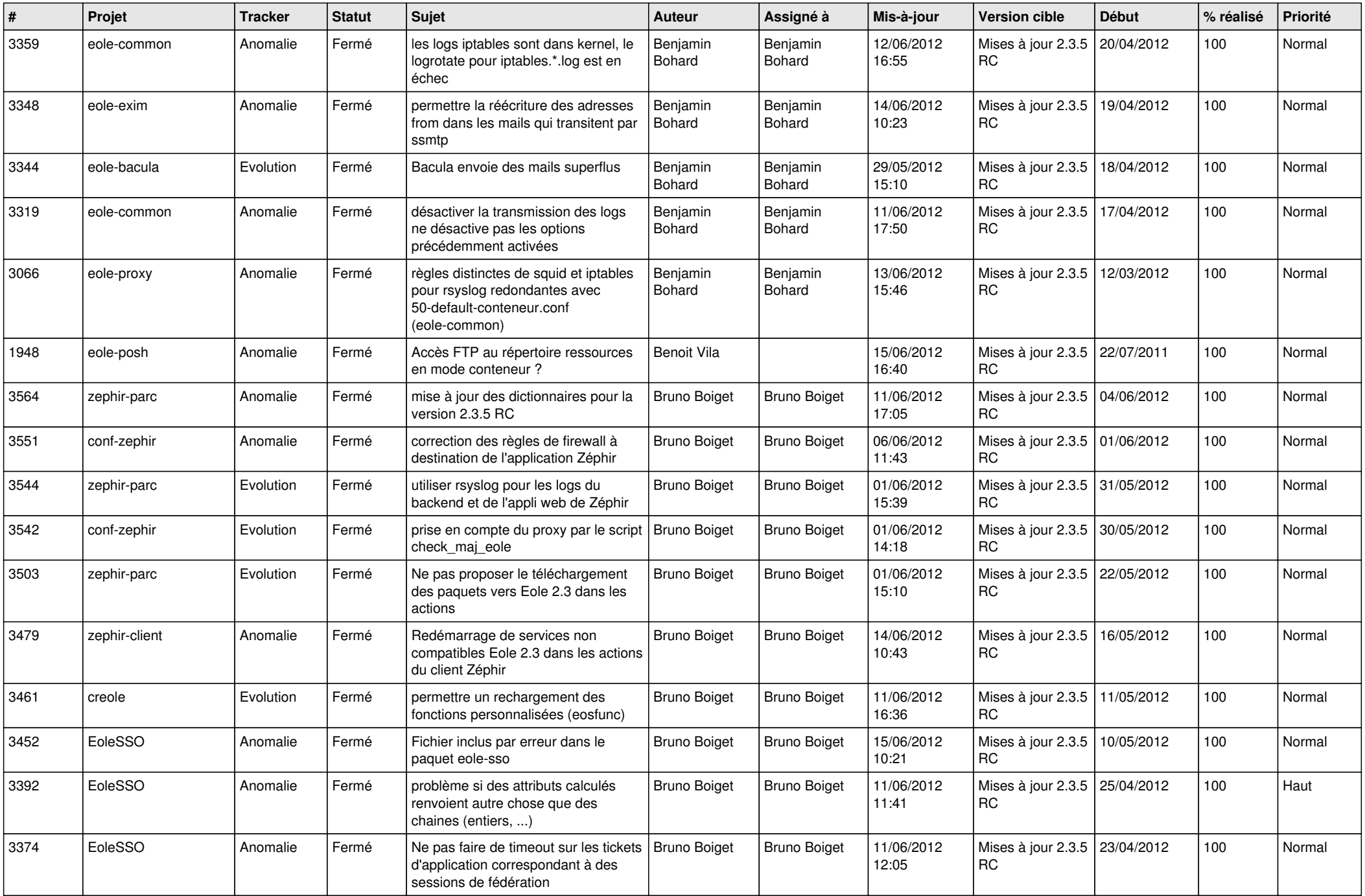

![](_page_2_Picture_812.jpeg)

![](_page_3_Picture_836.jpeg)

![](_page_4_Picture_832.jpeg)

![](_page_5_Picture_868.jpeg)

![](_page_6_Picture_828.jpeg)

![](_page_7_Picture_799.jpeg)

![](_page_8_Picture_785.jpeg)

![](_page_9_Picture_727.jpeg)

![](_page_10_Picture_712.jpeg)

![](_page_11_Picture_728.jpeg)

![](_page_12_Picture_779.jpeg)

![](_page_13_Picture_300.jpeg)